# Dawn of **REASON**

@sander\_spies

The earliest prototypes of

#### React

were written in

#### Standard ML

#### 2013

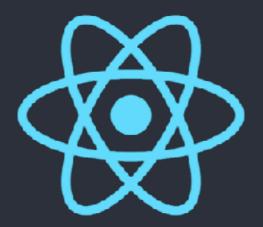

```
var Foo = React.createClass({
    render: function() {
        return <Bar />;
    }
});
```

Our quest for maintainable applications has led us to similar concepts found in ML

```
let peek = cat => {
    if (Math.random() > 0.5) {
        cat.lives--;
    }
};
```

```
/* @flow */
type schrodingersCat = {
  lives: number
};
let peek = (cat:schrodingersCat) => {
  if (Math.random() > 0.5) {
    return {...cat, lives: cat.lives - 1};
}
```

```
return {...cat, lives: cat.li
}
return cat;
};
```

```
/* @flow */
type animal = "cat" | "dog";
let petAnimal = (animal:animal) => {
  switch (animal) {
    case "cat":
     /*...*/
      break;
    case "dog":
     /*...*/
      break;
  }
};
```

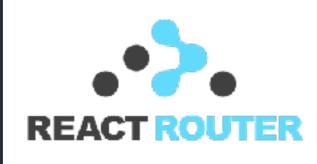

Types, immutability and pattern matching reduce accidental complexity

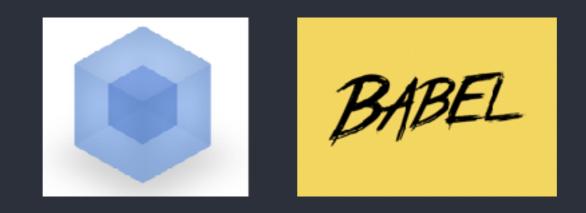

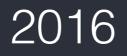

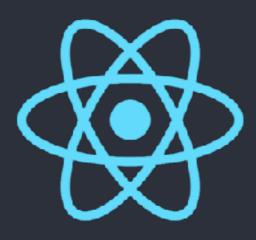

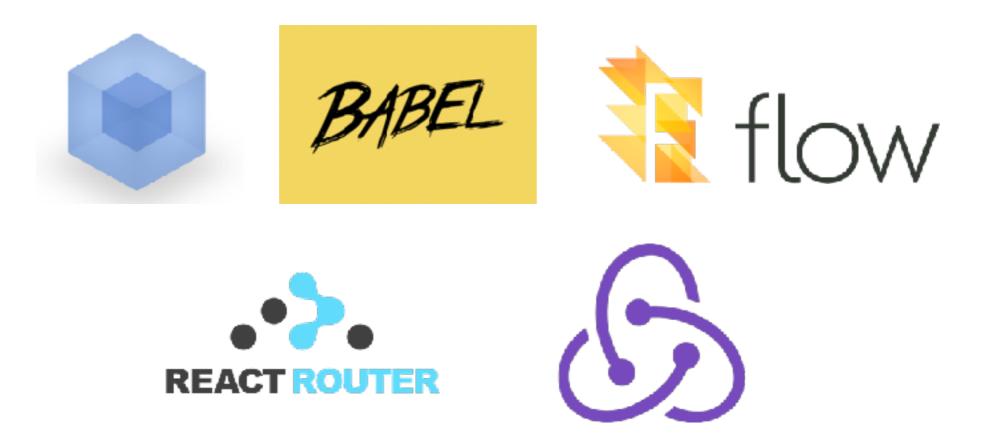

Meanwhile at...

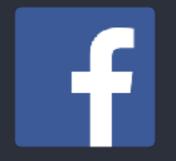

#### **Concurrent React Prototype in OCaml**

@jordwalke

**OCaml** 

**Functions** Types Immutable by default Pattern matching Compiler toolchain Catch issues at compile time Compile to JS/native/kernel

Also objects, classes, modules, language extensions, and more

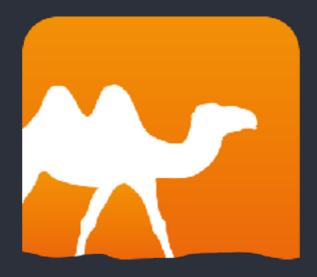

## has the defaults we want

## JS developer trying to grasp OCaml syntax

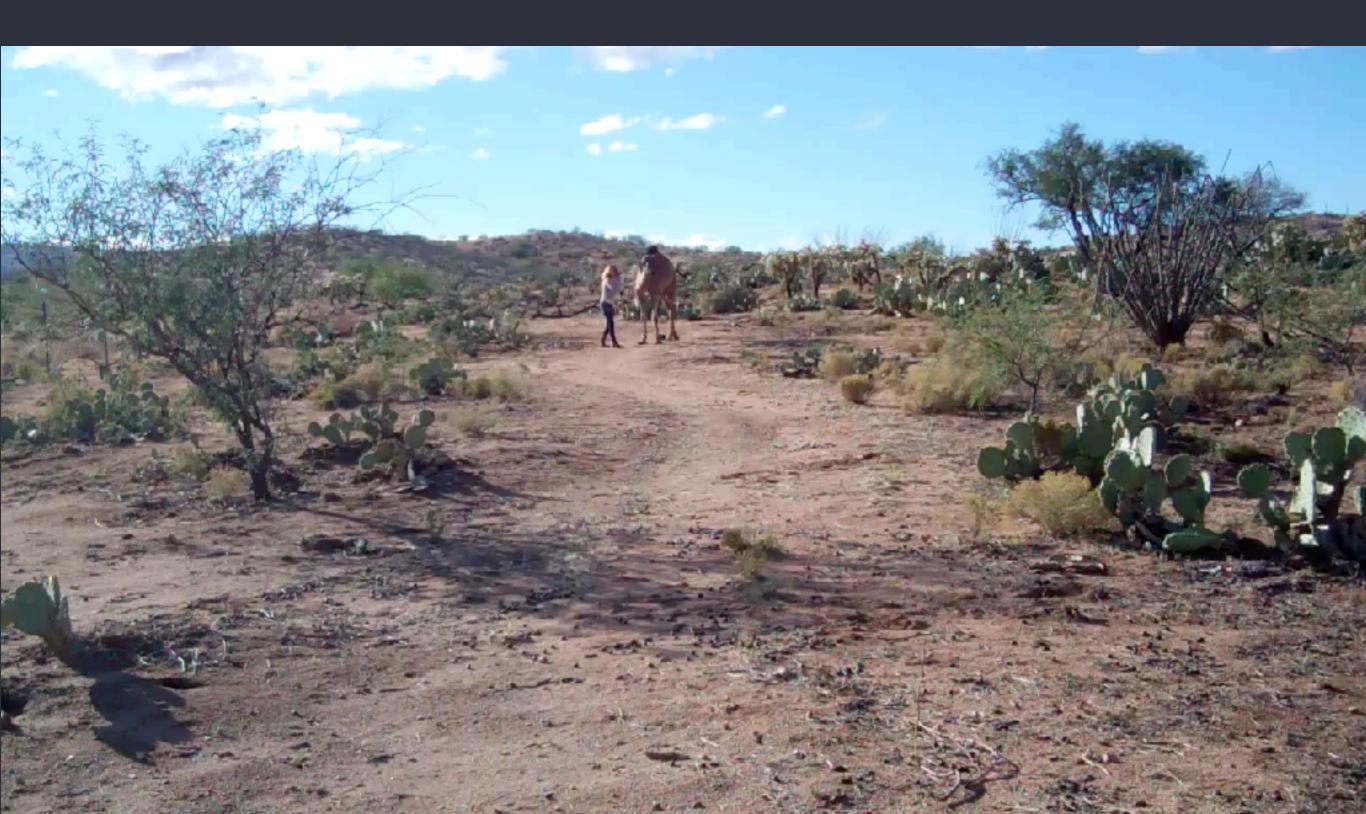

## What if...

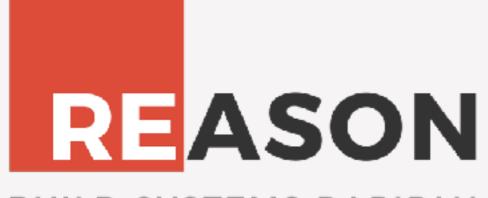

**BUILD SYSTEMS RAPIDLY** 

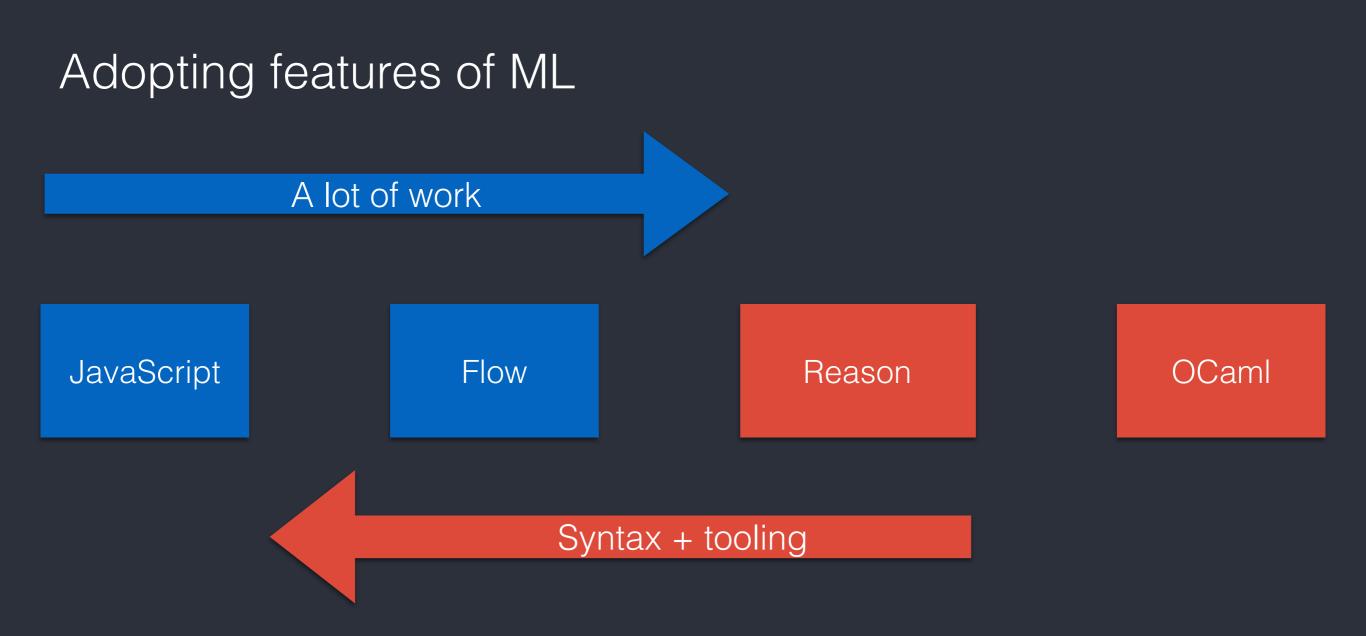

## Becoming familiar to JS developers

## "Let's drop everything I know"

- nobody ever

## Syntax

## Build tooling

Sharing

#### Syntax

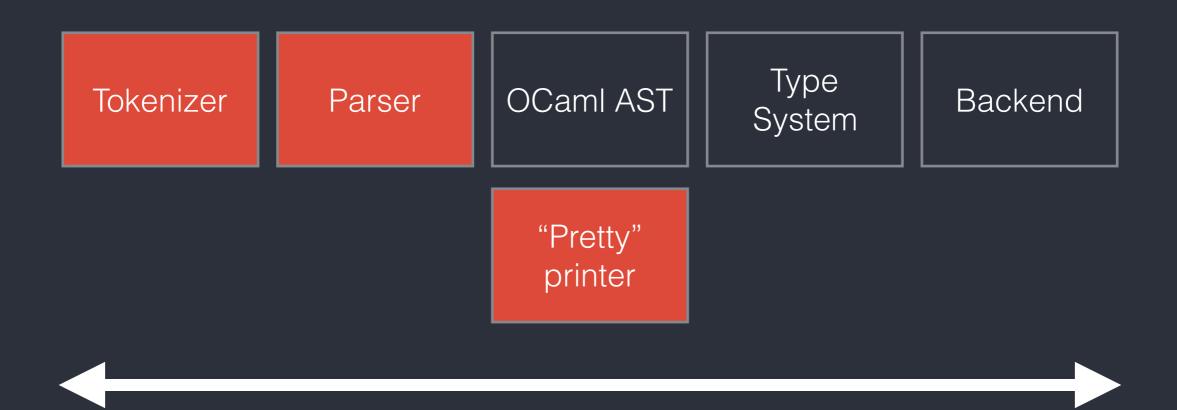

#### OCaml compiler toolchain

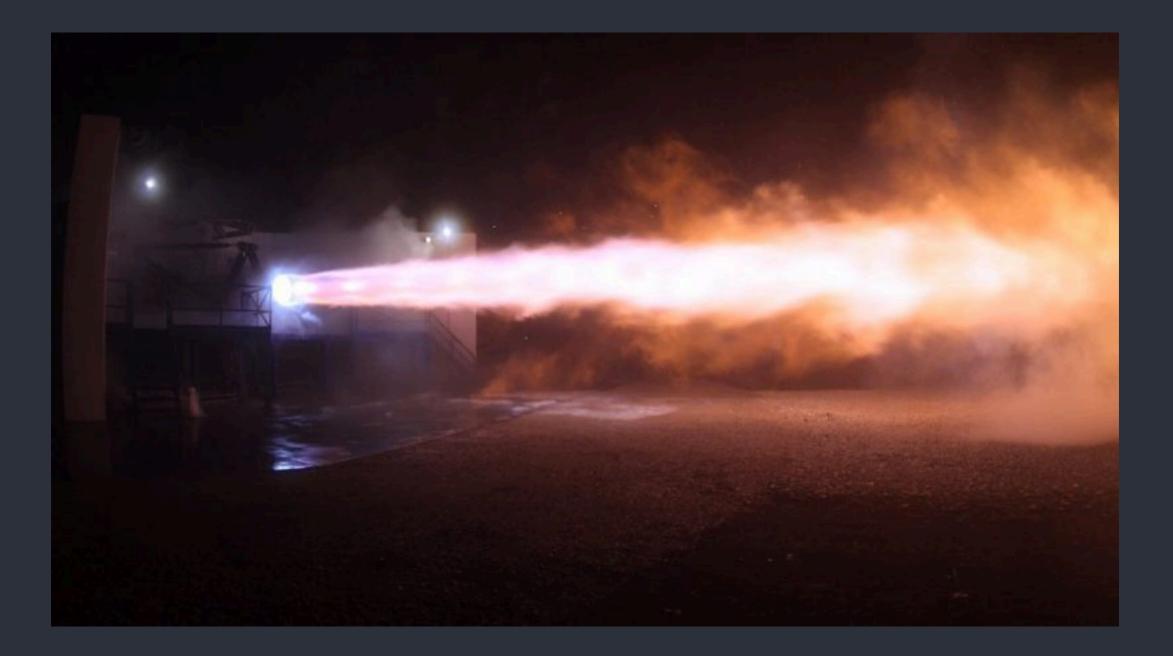

#### Rebel

#### git clone <u>https://github.com/reasonml/RebelExampleProject</u>

Use package.json to configure everything

Target web or native

#### Editor support

#### Vim, Emacs, Atom, Sublime and soon VS Code

Building on shoulders of existing OCaml tools

#### Other tooling

#### rtop - a repl for Reason

#### refmt - pretty printer

#### rejs - JS to Reason

## Example

```
type schrodingersCat = {
lives: int
};
let peek cat => {
  if (Random.bool ()) {
  {...cat, lives: cat.lives - 1};
  }
 else {
   cat;
};
```

```
type animal = Cat | Dog | Bird;
```

```
let petAnimal animal => {
    switch (animal) {
        | Cat => {}
        | Dog => {}
    }
};
```

Building on familiarity

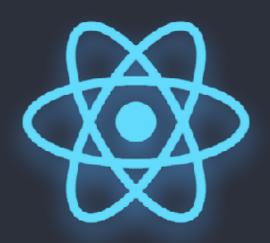

Reason with React Bindings Preview

#### Get started:

## https://github.com/reasonml/RebelExampleProject

Ask questions:

https://gitter.im/facebook/reason

@sander\_spies